Ö.

# ОПИСАНИЕ ТИПА СРЕДСТВА ИЗМЕРЕНИЙ

# Дефектоскопы вихретоковые HRID Heddy HET-02

#### **Назначение средства измерений**

Дефектоскопы вихретоковые HRID Heddy HET-02 (далее – дефектоскопы) предназначены для выявления сквозных дефектов и измерения глубины несквозных дефектов теплообменных труб, перемычек коллектора парогенераторов и теплообменного оборудования электростанций, выявления дефектов на резьбовых поверхностях шпилек, болтов и резьбовых отверстий, металла рубашек патрубков и других металлических изделиях.

#### **Описание средства измерений**

Принцип действия дефектоскопов основан на создании электромагнитного поля в контролируемом изделии и регистрации изменения результирующего электромагнитного поля вихревых токов непосредственно над зоной дефекта. Утонение контролируемой стенки или другой дефект вызывают искажение результирующего электромагнитного поля вихревых токов или отличие его от поля на бездефектном участке. Данное искажение регистрируется как изменения действительной и мнимой составляющей вихретокового сигнала.

Дефектоскопы имеют блочную конструкцию и состоят из электронного блока и вихретоковых преобразователей (далее – ВТП). В электронном блоке дефектоскопа происходит формирование внутреннего абсолютного опорного сигнала, имеется система подавления шумов, позволяющая увеличить соотношение сигнал-шум для всех типов вихретоковых преобразователей. Опорный сигнал возбуждает обмотку катушки индуктивности вихретокового преобразователя. Сформированный сигнал от дефекта принимается во второй обмотке катушки индуктивности вихретокового преобразователя.

В состав дефектоскопов входят вихретоковые преобразователи с одной или несколькими катушками индуктивности. Дефектоскопы могут работать со следующими типами вихректоковых преобразователей: внутренние проходные абсолютные и дифференциальные, внутренние проходные вращающегося типа с обмоткой plus-point, внутренние проходные матричного типа, накладные карандашные с обмоткой plus-point, накладные карандашные с плоской катушкой, накладные матричные с обмотками plus-point, накладные матричные с плоскими катушками, накладные для контроля резьбы с обмотками plus-point и плоскими катушками, проходные для контроля методом удаленного поля.

В качестве устройства управления, обработки и отображения поступающей измерительной информации в дефектоскопах используется персональный компьютер (далее – ПК).

Внешний вид дефектоскопов вихретоковых HRID Heddy HET-02 представлен на рисунке 1.

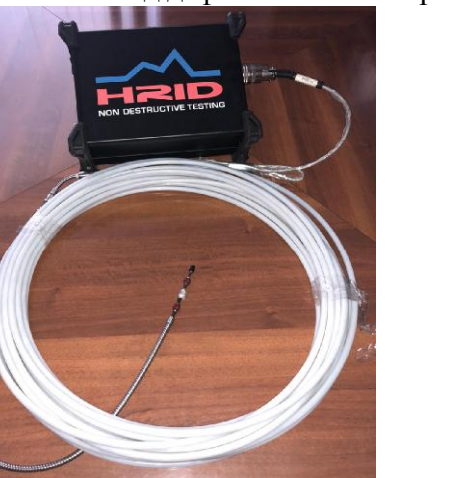

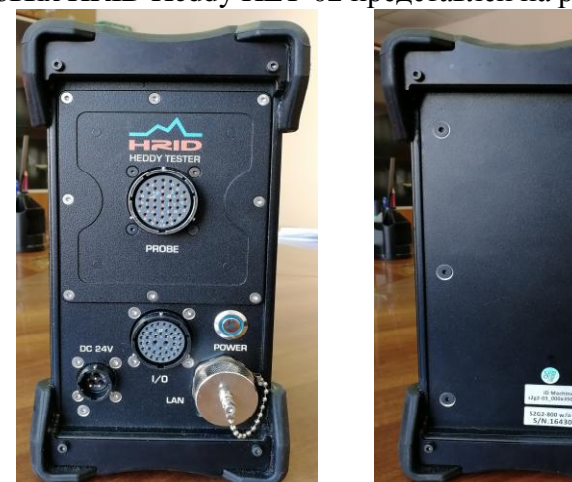

Рисунок 1 - Внешний вид дефектоскопов вихретоковых HRID Heddy HET-02 Пломбирование дефектоскопов вихретоковых HRID Heddy HET-02 не предусмотрено.

# Программное обеспечение

Для работы с дефектоскопами применяется программное обеспечение «HRID Heddy», устанавливаемое на ПК. Программное обеспечение разработано специально для дефектоскопов и служит для управления их функциональными возможностями, а также для обработки и отображения результатов измерений.

ПО защищено USB-накопителем с программным ключом защиты программного обеспечения. Ключ также может быть «жестким», привязанным к персональному компьютеру.

Защита программного обеспечения и измеренных данных от непреднамеренных и преднамеренных изменений соответствует уровню «средний» в соответствии с Р 50.2.077 - 2014.

Идентификационные данные программного обеспечения приведены в таблице 1.

# Таблица 1 - Идентификационные данные программного обеспечения

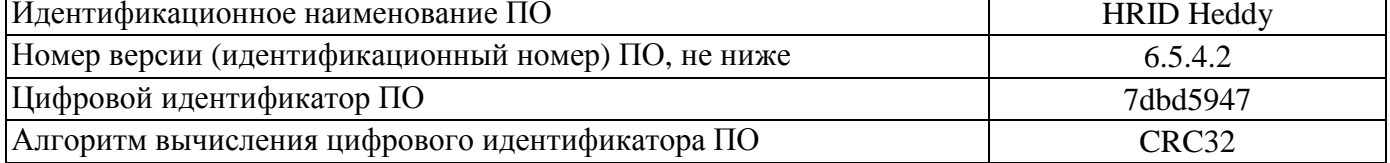

## Метрологические и технические характеристики

#### Таблица 2 - Метрологические характеристики

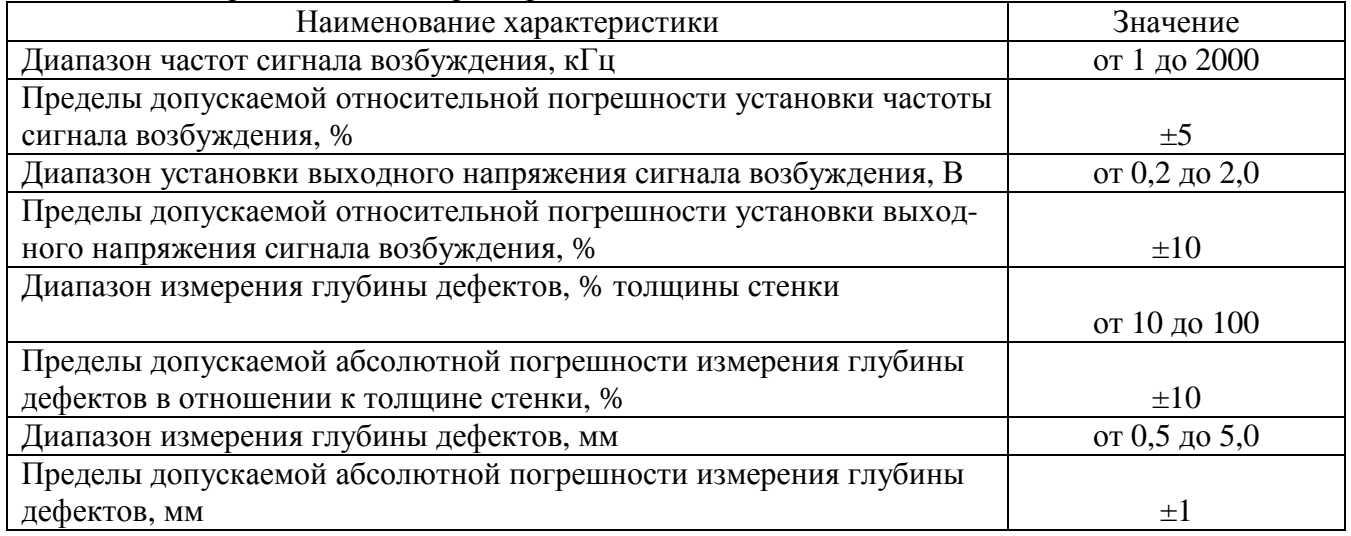

#### Таблица 3 - Основные технические характеристики

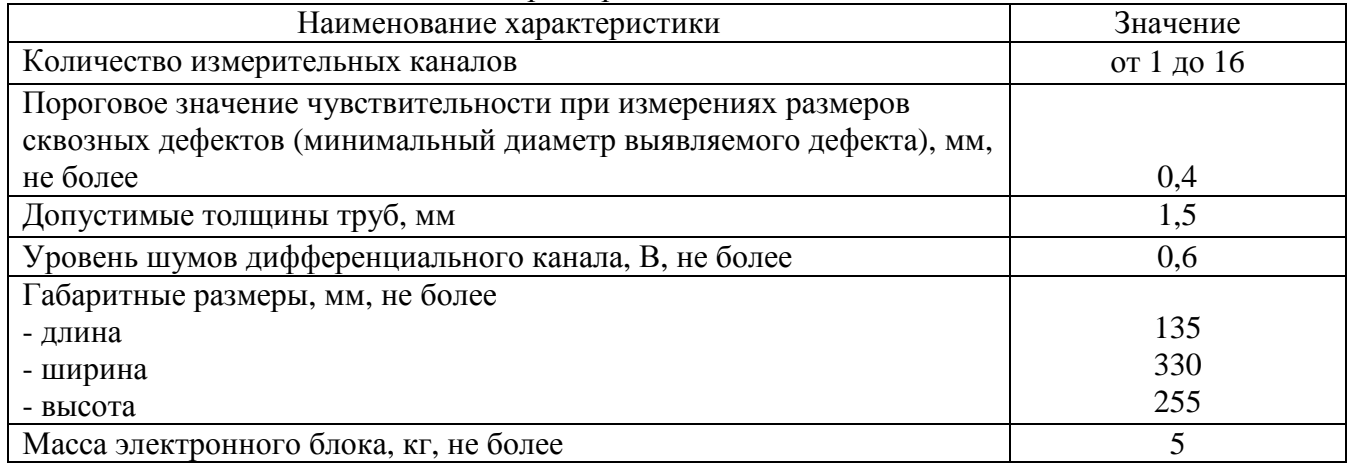

Продолжение таблицы 3

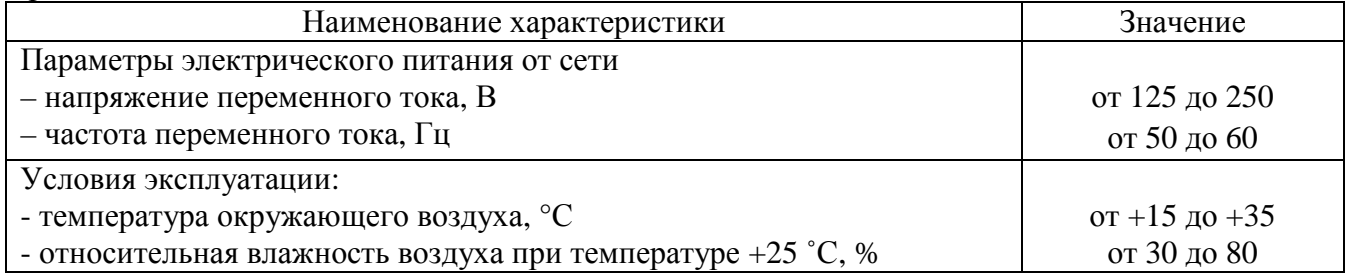

## **Знак утверждения типа**

наносится на эксплуатационную документацию типографическим методом.

#### **Комплектность средства измерений**

Таблица 4 - Комплектность средства измерений

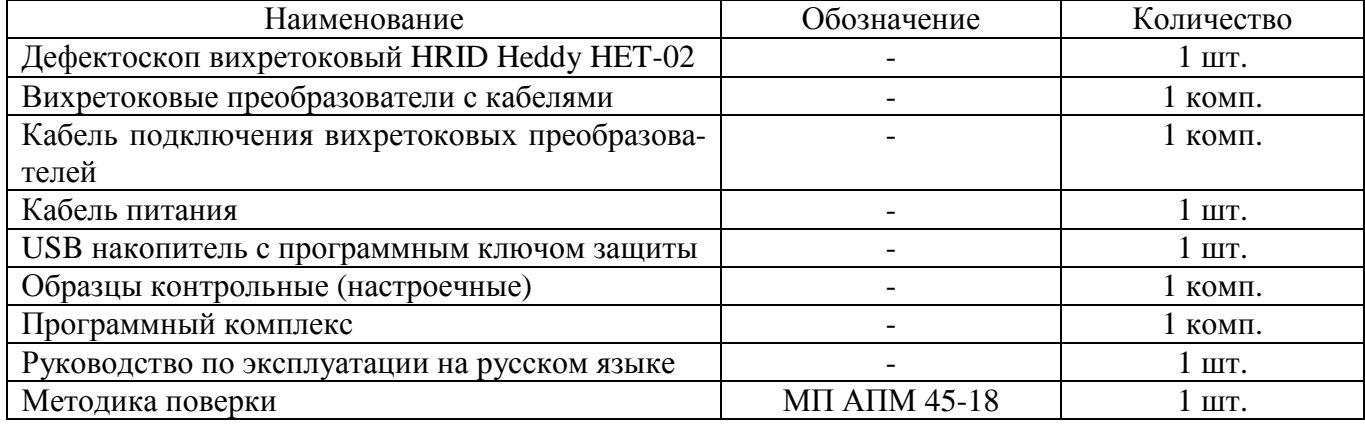

## **Поверка**

осуществляется по документу МП АПМ 45-18 «Дефектоскопы вихретоковые HRID Heddy HET-02. Методика поверки», утвержденному ООО «Автопрогресс-М» 15.06.2018 г.

Основные средства поверки:

- осциллограф цифровой RIGOL DS2000, модификация DS2202, (рег. № 54989-13);

- комплект мер моделей дефектов теплообменных труб парогенераторов КММД-ПГ-16/13 (Госреестр № 53194-13).

Допускается применение аналогичных средств поверки, обеспечивающих определение метрологических характеристик поверяемых СИ с требуемой точностью.

Знак поверки наносится на свидетельство о поверке.

## **Сведения о методиках (методах) измерений**

приведены в эксплуатационном документе.

# **Нормативные и технические документы, устанавливающие требования к дефектоскопам вихретоковым HRID Heddy HET-02**

Техническая документация «HRID NDT Ltd.», Хорватия

## **Изготовитель**

«HRID NDT Ltd.», Хорватия Адрес: Vučak 32, 10090 Zagreb, Croatia Тел.: +385 1 3734 704, факс: +385 1 3708 549 E-mail: [hrid@hrid-ndt.hr](mailto:hrid@hrid-ndt.hr)

#### **Заявитель**

Общество с ограниченной ответственностью «Технический центр контроля и диагностики-Атомкомплект» (ООО «ТЦКД-Атомкомплект»)

ИНН 7710665605

Адрес: 107076, г. Москва, ул. Матросская тишина, д. 23, строение 1, этаж 2, офис 210, комната 6

Тел.: +7 (495) 644-11-57 E-mail: [info@tccd-ak.com](mailto:info@tccd-ak.com)

# **Испытательный центр**

Общество с ограниченной ответственностью «Автопрогресс-М» (ООО «Автопрогресс-М») Адрес: 123298, г. Москва, ул. Берзарина, д. 12

Тел.: +7 (495) 120-03-50, факс: +7 (495) 120-03-50 доб. 0

E-mail: [info@autoprogress-m.ru](mailto:info@autoprogress-m.ru)

Аттестат аккредитации ООО «Автопрогресс-М» по проведению испытаний средств измерений в целях утверждения типа RA.RU.311195 от 30.06.2015 г.

Заместитель Руководителя Федерального агентства по техническому регулированию и метрологии А.В. Кулешов

М.п. « \_\_\_ » \_\_\_\_\_\_\_\_\_\_\_\_\_\_\_ 2018 г.